### The book was found

# Ready, Set, Go!: A Student Guide To SPSS 13.0 And 14.0 For Windows

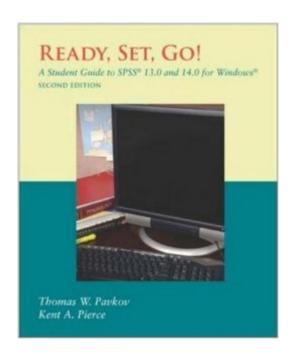

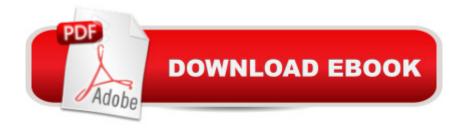

## Synopsis

This guide features concise instructions for accessing and using SPSS for Windows. Ready, Set, Go! is more than a reference book for versions 13.0 and 14.0; through ten guided assignments, students learn about statistical analysis of data while also learning the steps in the research process. The students are guided through assignments such as using frequency distributions, performing the t test, using the one-way ANOVA procedure, computing a correlation, and computing chi-square function.

#### **Book Information**

Paperback: 88 pages

Publisher: McGraw-Hill Education; 2nd edition (February 21, 2006)

Language: English

ISBN-10: 0073126659

ISBN-13: 978-0073126654

Product Dimensions: 7.5 x 0.3 x 9.2 inches

Shipping Weight: 5.6 ounces (View shipping rates and policies)

Average Customer Review: Be the first to review this item

Best Sellers Rank: #820,947 in Books (See Top 100 in Books) #193 in Books > Medical Books > Psychology > Experimental Psychology #242 in Books > Health, Fitness & Dieting > Psychology & Counseling > Experimental Psychology #457 in Books > Education & Teaching > Schools & Teaching > Computers & Technology

#### Download to continue reading...

Ready, Set, Go!: A Student Guide to SPSS 13.0 and 14.0 for Windows Windows 10: Windows10 Mastery. The Ultimate Windows 10 Mastery Guide (Windows Operating System, Windows 10 User Guide, User Manual, Windows 10 For Beginners, Windows 10 For Dummies, Microsoft Office) Windows 10: The Ultimate Guide For Beginners (Windows 10 for dummies, Windows 10 Manual, Windows 10 Complete User Guide, Learn the tips and tricks of Windows 10 Operating System) Windows 8.1: Learn Windows 8.1 in Two Hours: The Smart and Efficient Way to Learn Windows 8.1 (Windows 8.1, Windows 8.1 For Beginners) Windows 10: The Ultimate User Guide for Advanced Users to Operate Microsoft Windows 10 (tips and tricks, user manual, user guide, updated and edited, Windows ... (windows,guide,general.guide,all Book 4) Windows 10: The Ultimate Beginner's Guide How to Operate Microsoft Windows 10 (tips and tricks, user manual, user guide, updated and edited, Windows ... (windows,guide,general,guide,all) (Volume 3) A Beginner's Guide to

AutoHotkey, Absolutely the Best Free Windows Utility Software Ever! (Third Edition): Create Power Tools for Windows XP, Windows Vista, ... and Windows 10 (AutoHotkey Tips and Tricks) Windows 8 Tips for Beginners 2nd Edition: A Simple, Easy, and Efficient Guide to a Complex System of Windows 8! (Windows 8, Operating Systems, Windows ... Networking, Computers, Technology) Windows 10: The Ultimate Beginner's Guide - Learn How To Start Using Windows 10, Easy User Manual, Plus The Best Hidden Features, Tips And Tricks! (Windows ... Windows 10 Software, Operating System) Windows 10 Troubleshooting: Windows 10 Manuals, Display Problems, Sound Problems, Drivers and Software: Windows 10 Troubleshooting: How to Fix Common Problems ... Tips and Tricks, Optimize Windows 10) Windows® Group Policy Resource Kit: Windows Server® 2008 and Windows Vista®: Windows Server® 2008 and Windows Vista® Microsoft Windows Internals (4th Edition): Microsoft Windows Server 2003, Windows XP, and Windows 2000 Using SPSS for Windows and Macintosh: Analyzing and Understanding Data (6th Edition) Using SPSS for Windows and Macintosh: Analyzing and Understanding Data (5th Edition) Using SPSS for Windows and Macintosh (7th Edition) Becoming a Student-Ready College: A New Culture of Leadership for Student Success Windows 10: The Ultimate Guide To Operate New Microsoft Windows 10 (tips and tricks, user manual, user guide, updated and edited, Windows for beginners) Windows 10 Manual and Windows 10 User Guide (Windows 10 Guide for Beginners) Windows 10: From Beginner To Expert: A Complete User Guide to Microsoft's Intelligent New Operating System (Now With Bonus Chapter) (Windows - General ... General Guide, Windows - General Mastery,) Danger Ready: Prepare to Survive Any Threat and Live to Tell the Tale: (Terrorist Attacks, Mass-Shootings, Earthquakes, Civil Unrest - Be Ready to Protect Your Family Whatever the Danger)

**Dmca**